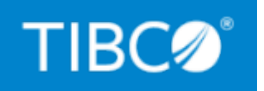

# **TIBCO BusinessEvents® Enterprise Edition**

## Release Notes

*Version 6.3.0 July 2023*

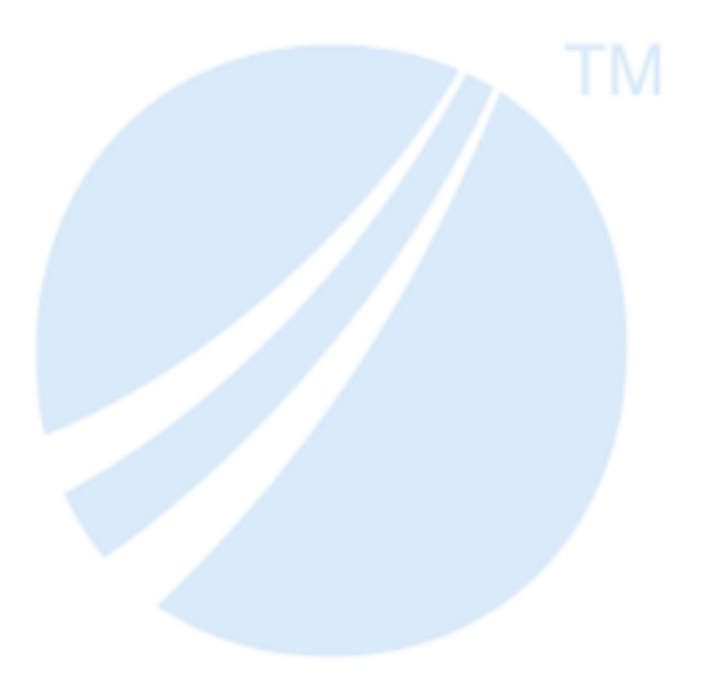

# <span id="page-1-0"></span>**Contents**

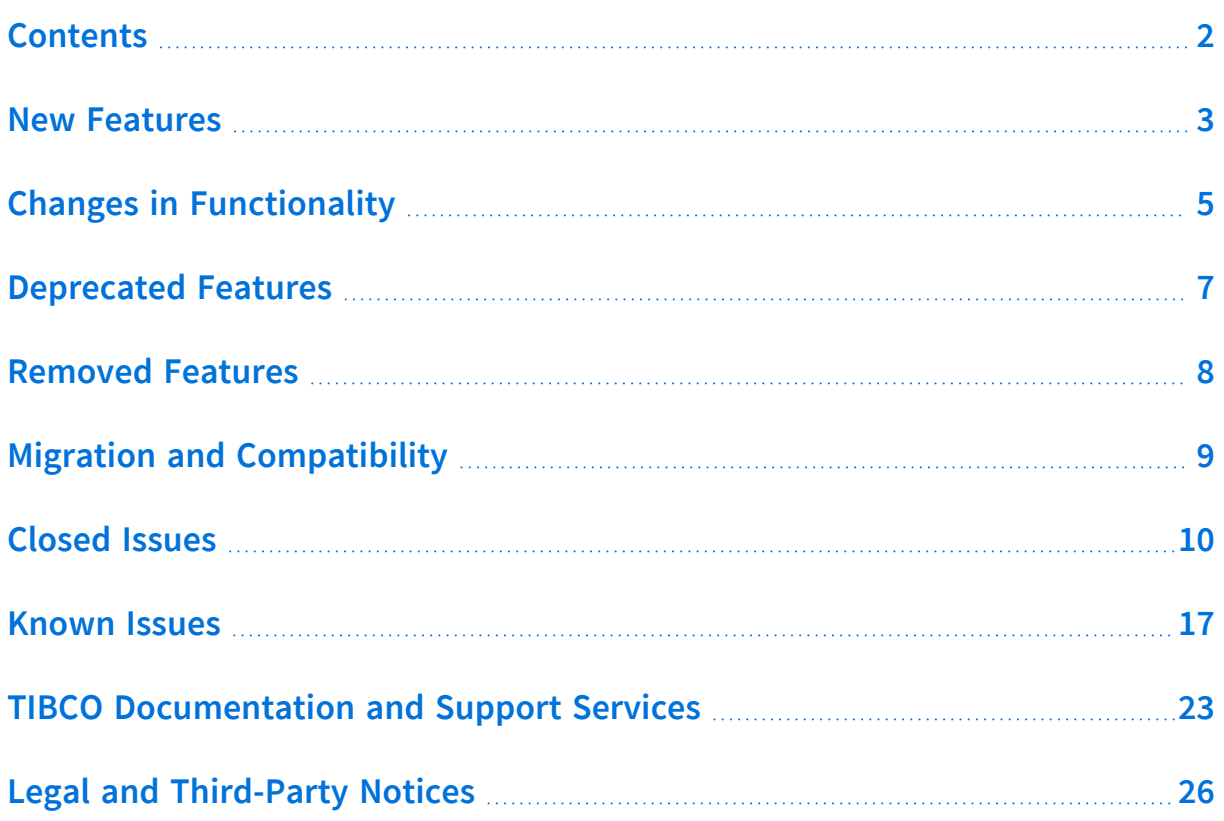

## <span id="page-2-0"></span>**New Features**

The following features have been added in this release of TIBCO BusinessEvents® Enterprise Edition.

### <sup>l</sup> **Apache Pulsar® Channel**

You can now use Apache Pulsar® channel to send and receive messages from a Pulsar broker. The Pulsar channel converts the incoming Pulsar messages to BusinessEvents events and transforms BusinessEvents events as outgoing Pulsar messages.

For more information, see "Apache Pulsar Channel" in *TIBCO BusinessEvents® Enterprise Edition Developer Guide*.

### <sup>l</sup> **Support for Apache Avro™**

A new serializer KafkaAvroSerializer serializer (com.tibco.cep.driver.kafka.serializer.KafkaAvroSerializer) has been added to support Apache Avro™ schemas.

TIBCO BusinessEvents® Enterprise Edition now supports validation of Apache Kafka® messages by using Schema Registry. Schema Registry ensures data consistency and increases data quality. In this release, Confluent Schema Registry and TIBCO Schema Registry are supported.

For more information, see "Using the Apache Kafka® Schema Registry" in *TIBCO BusinessEvents® Enterprise Edition Developer Guide.*

<sup>l</sup> **Using Apache Cassandra™ as a Channel**

You can use DataStax CDC for Apache Cassandra® to read Change Data Capture (CDC) changes and publish messages to pulsar topics. Then Pulsar channel processes messages published on the pulsar topic and ingest events into TIBCO BusinessEvents® Enterprise Edition application.

Apache Cassandra™ Store Catalog functions available in the TIBCO BusinessEvents Contribution repository in GitHub allows you to connect to external Cassandra and perform different operations.

To use these features, see TIBCO [BusinessEvents](https://github.com/TIBCOSoftware/be-contribution) Contribution repository in GitHub.

#### <sup>l</sup> **Store based locking implementation**

Earlier locking was implemented as part of the cluster provider: FTL, Ignite, or Legacy ActiveSpaces. Now you can implement locking on the underlying store. Store-based locking provides a single consistent way of locking irrespective of cluster and store provider combination.

For more information, see "Implementation of Locking by Using a Backing Store" in *TIBCO BusinessEvents® Enterprise Edition Configuration Guide.*

#### <sup>l</sup> **System Metrics Enhancements**

You can now monitor the following system metrics by using any configured metric store:

- RTC Transaction Manager Report
- <sup>o</sup> Individual Agent Performance Attributes
- <sup>o</sup> Cache Performance Attributes
- <sup>o</sup> Overall Inference Agent Statistics

You can now configure whether the application metrics of an entity need to be published or not.

For more information, see "Application Metrics Configurations" in *TIBCO BusinessEvents® Enterprise Edition Configuration Guide*.

#### <sup>l</sup> **Support for data center replication by using GridGain**

TIBCO BusinessEvents® Enterprise Edition now supports Data Center replication feature by using GridGain. By replicating data across multiple data centers, you can prevent downtime during any of the data center failures. By using GridGain, you can replicate cache data between clusters.

For more information, see "Configuring Apache Ignite as a Cache Provider" in *TIBCO BusinessEvents® Enterprise Edition Configuration Guide*.

### **TIBCO Software, Platforms, and Third-Party Software**

For the updated list of supported TIBCO Software, platforms, and third-party software, see the readme.txt file provided with TIBCO BusinessEvents® Enterprise Edition.

# <span id="page-4-0"></span>**Changes in Functionality**

The following functionality has been changed in this release of TIBCO BusinessEvents® Enterprise Edition:

- The following features are moved to GitHub. These features are no longer bundled with TIBCO BusinessEvents Enterprise Edition. To use these features, see [TIBCO](https://github.com/TIBCOSoftware/be-contribution) [BusinessEvents](https://github.com/TIBCOSoftware/be-contribution) Contribution Repository in GitHub:
	- <sup>o</sup> Kinesis Channel
	- <sup>o</sup> Kafka Streams Channel
	- <sup>o</sup> MQTT Channel
	- <sup>o</sup> StreamBase Channel
	- <sup>o</sup> TIBCO LiveView Metric Store
	- <sup>o</sup> Analytics Catalog Functions
- TIBCO® Enterprise Administrator JARs are removed from the BE\_ HOME/teagent/lib/teasdk folder. The TEA\_HOME environment variable is added in the be-teagent.tra file. When running the TIBCO BusinessEvents Enterprise Administrator agent, you must set the TEA\_HOME in the be-teagent.tra file.
- When running the hot deploy phase of BusinessEvents application, you can skip the earlier phases by using the disablePhases property. You can add this property in the pom.xml project file inside the beProjectDetails tag. After adding this property all earlier phases: compile, test, package, and install are skipped.
- Datadirect SQL Server JDBC driver JARs are no longer bundled with TIBCO BusinessEvents Enterprise Edition. In the Linux environment, this driver allows you to connect to SQL Server by using Windows authentication. To use Datadirect SQL Server JDBC driver, use the following steps:
	- 1. Download Datadirect SQL Server JDBC driver JARs and copy into <TIBCO\_ HOME>/lib/ext/tibco.
	- 2. Edit the project JDBC resource to specify driver name and Database URL as global variables. In the global variable, use driver name as com.ddtek.jdbc.sqlserver.SQLServerDriver. Ensure to have AuthenticationMethod=ntlmjava in the Database URL.

For more information, see "JDBC Connection Reference" topic in *TIBCO BusinessEvents® Developer Guide*.

# <span id="page-6-0"></span>**Deprecated Features**

The following features have been deprecated in this release of TIBCO BusinessEvents® Enterprise Edition.

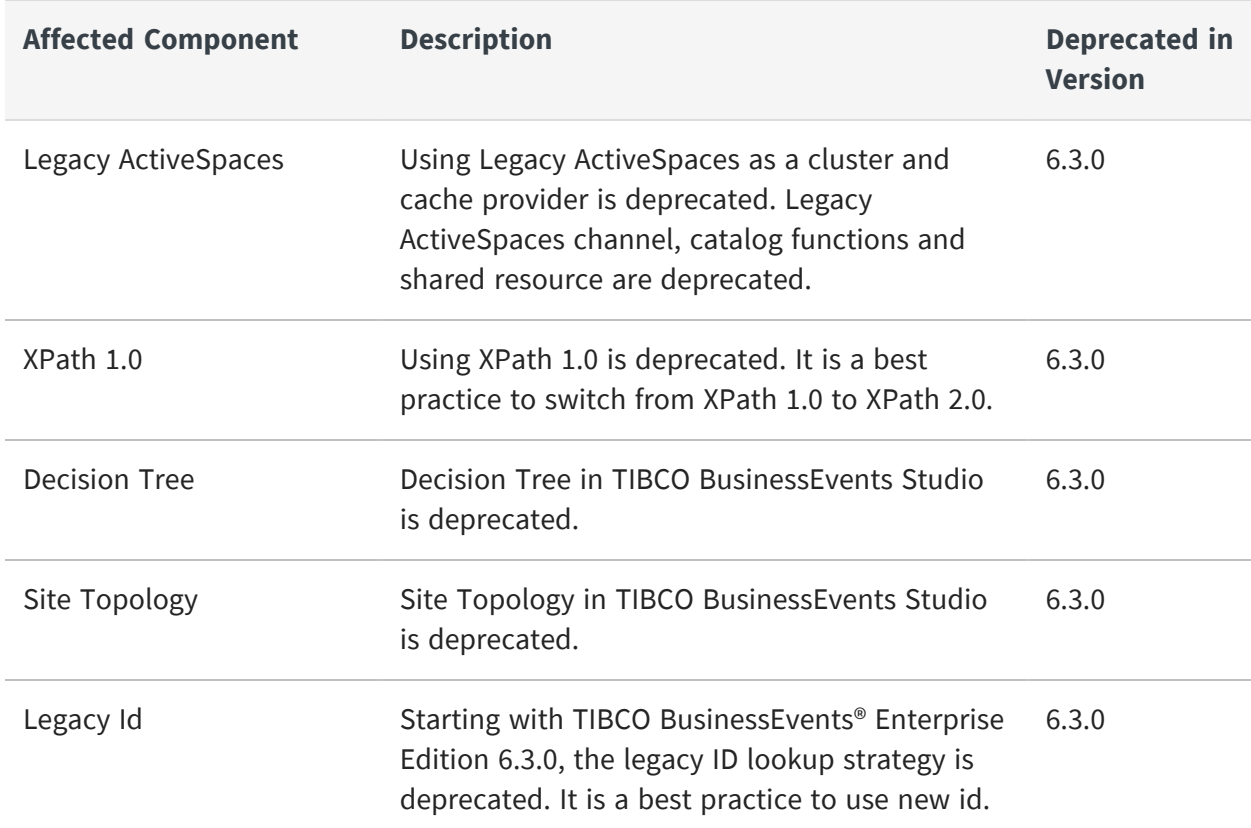

## <span id="page-7-0"></span>**Removed Features**

The following features have been removed as of this release of TIBCO BusinessEvents® Enterprise Edition.

- TIBCO Rendezvous channel is now removed from TIBCO BusinessEvents® Enterprise Edition.
- Rendezvous Transport shared resource is removed.
- TIBCO FTL and TCP catalog functions are removed from TIBCO BusinessEvents Studio.
- TIBCO BusinessEvents Process Orchestration add-on is now removed.

### **TIBCO Software, Platforms, and Third-Party Software**

For the updated list of supported TIBCO Software, platforms, and third-party software, see the readme.txt file provided with TIBCO BusinessEvents® Enterprise Edition.

# <span id="page-8-0"></span>**Migration and Compatibility**

The following information provides migration processes for this release of TIBCO BusinessEvents® Enterprise Edition.

## **Migrating Data from Old TIBCO BusinessEvents® Enterprise Edition Projects to Version 6.3.0**

You can migrate projects from previous versions to TIBCO BusinessEvents® Enterprise Edition 6.3.0 irrespective of the store or persistence mode. When migrating project data, you can evaluate the object management approach for your project requirements such as In-Memory (Unclustered) or Cache (Clustered) depending on the TIBCO BusinessEvents® Enterprise Edition version 6.x supported options.

The data migration process depends on the persistence option and the entity lookup strategy (new ID or legacy ID) implemented in the project. By default, the TIBCO BusinessEvents® Enterprise Edition projects are migrated to the new ID implementation. You might continue to use the legacy ID in the migrated projects with some configurations in the project. However, using the legacy ID lookup strategy is discouraged.

**A** Note: For the channels which are moved to GitHub, any existing shared resources are not supported in TIBCO BusinessEvents® Enterprise Edition 6.3.0. For example, MQTT and StreamBase shared resources. TIBCO BusinessEvents Studio project migrator checks for any channels referencing these shared resources. If any such channels are found, those channels are migrated from a resource-based configuration to a properties-based configuration. The values from the referenced shared resources files are moved into the Properties section of the channel itself.

For details, see *TIBCO BusinessEvents Migration Guide*.

# <span id="page-9-0"></span>**Closed Issues**

The following issues have been fixed in this release of TIBCO BusinessEvents® Enterprise Edition.

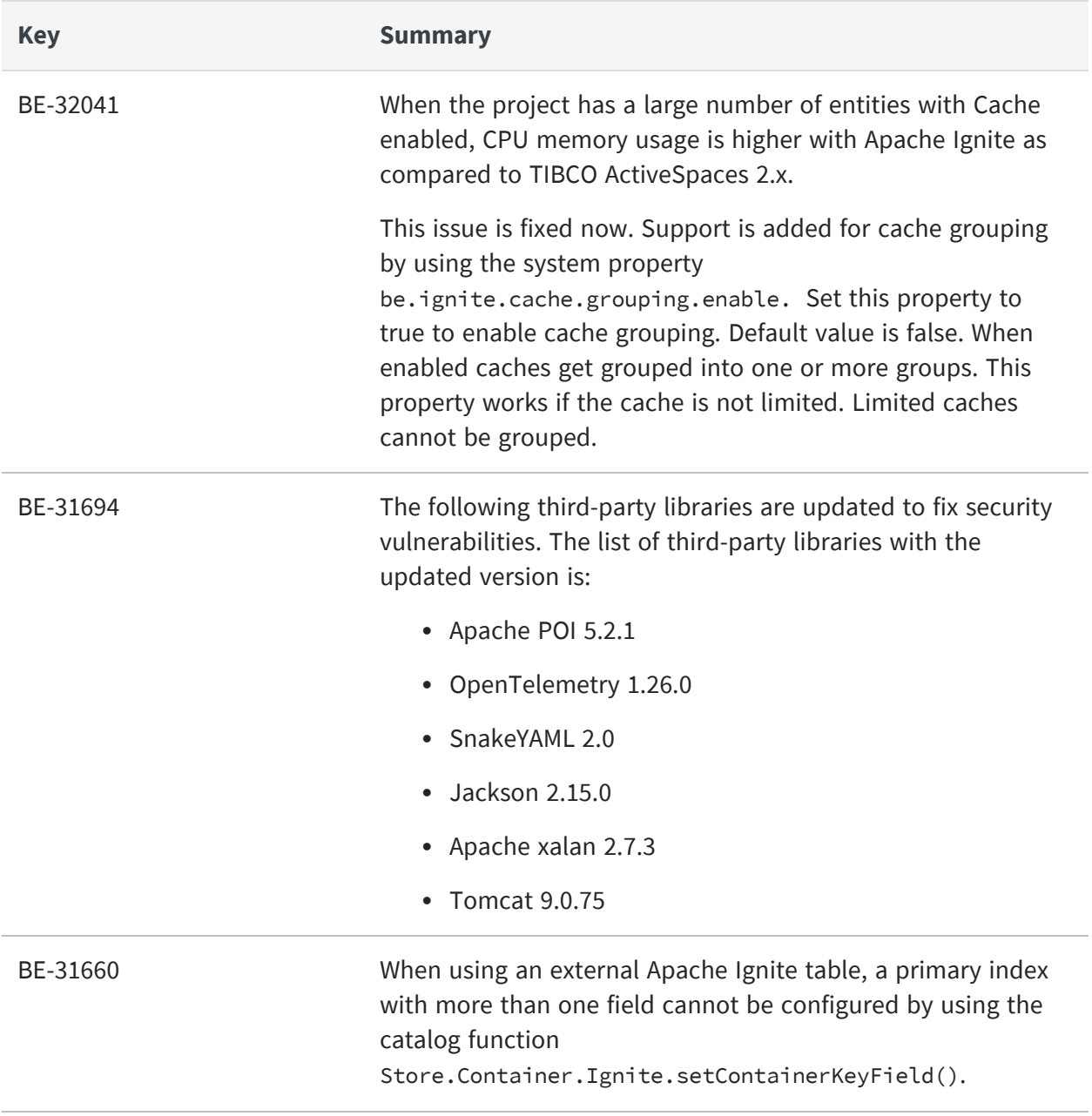

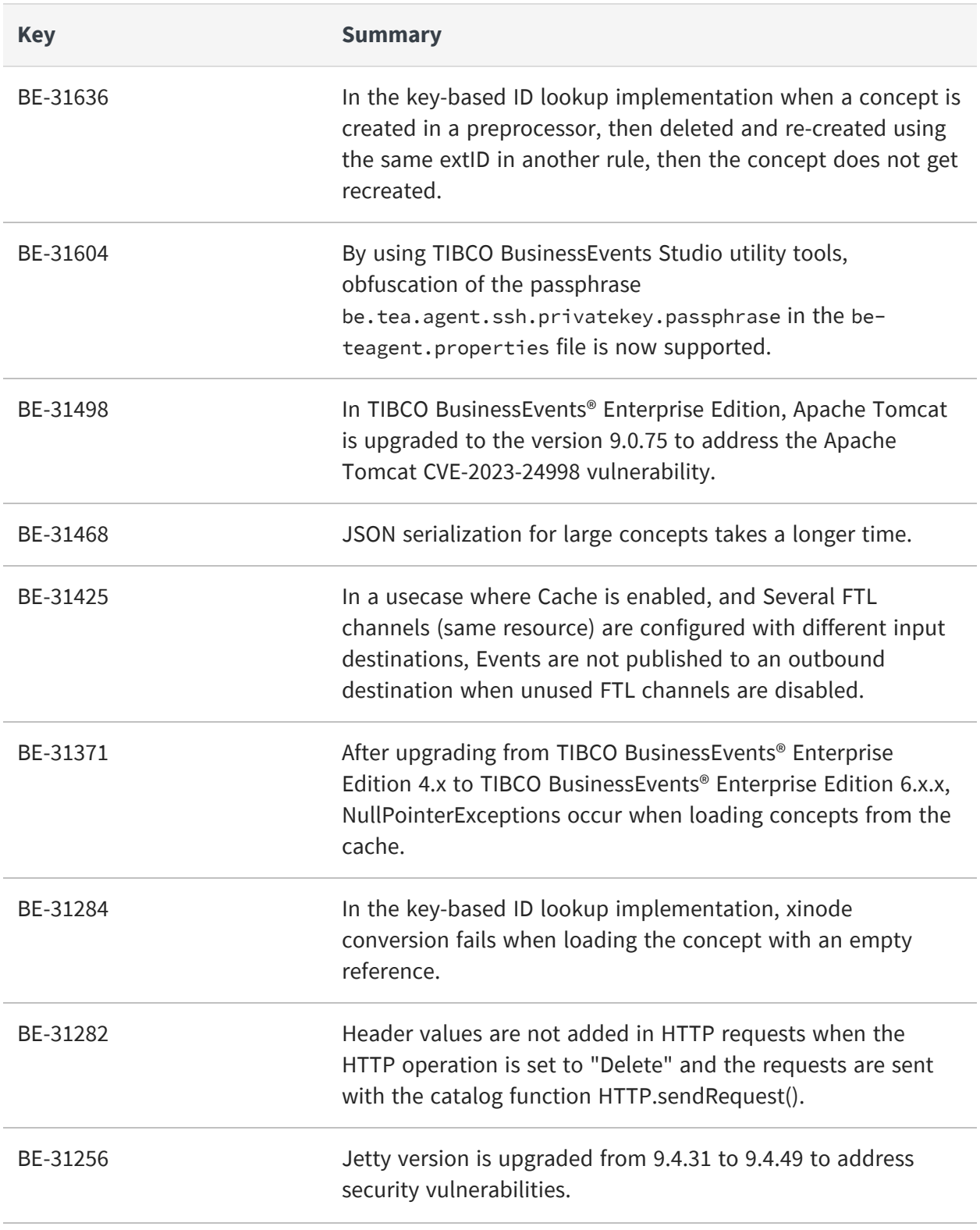

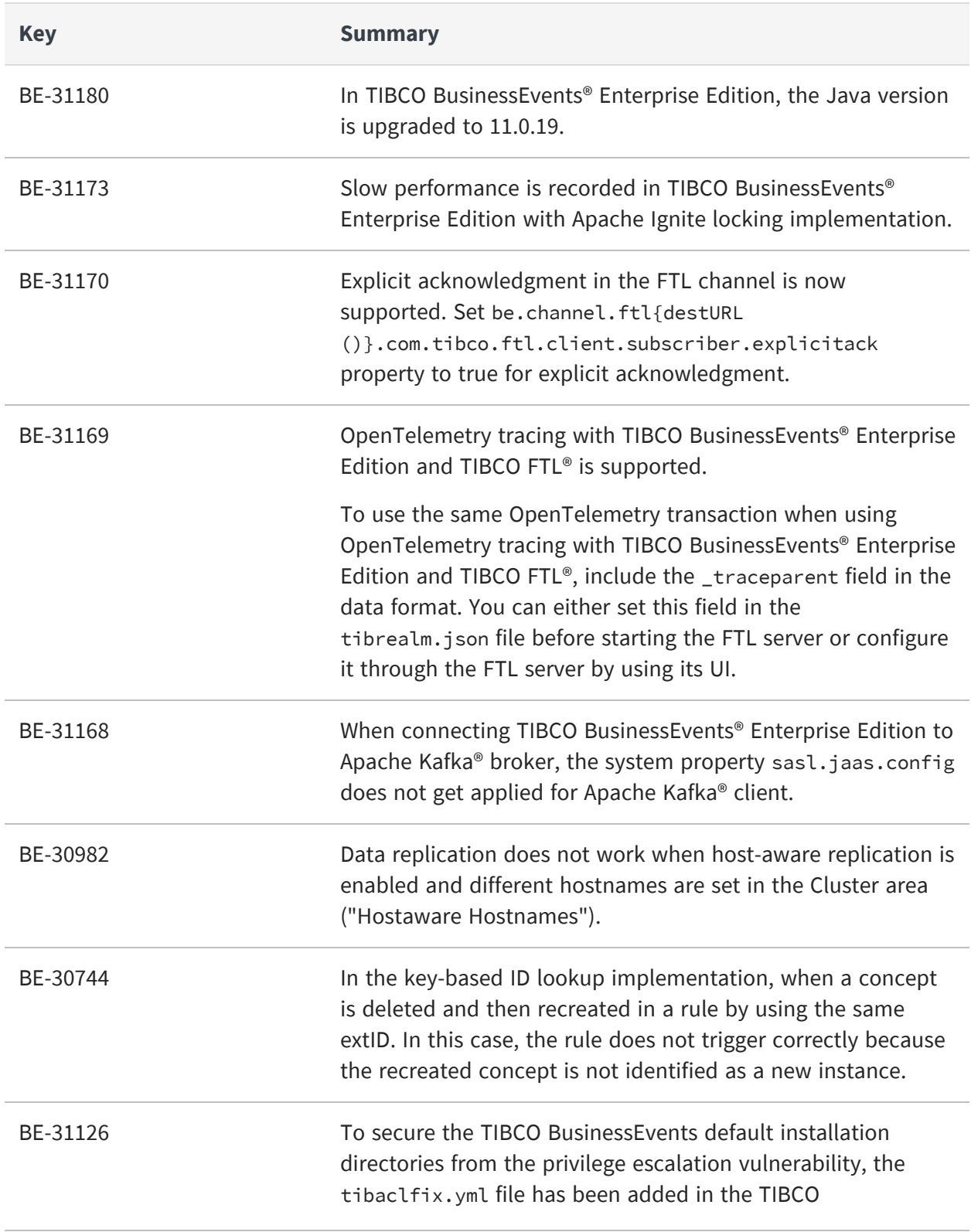

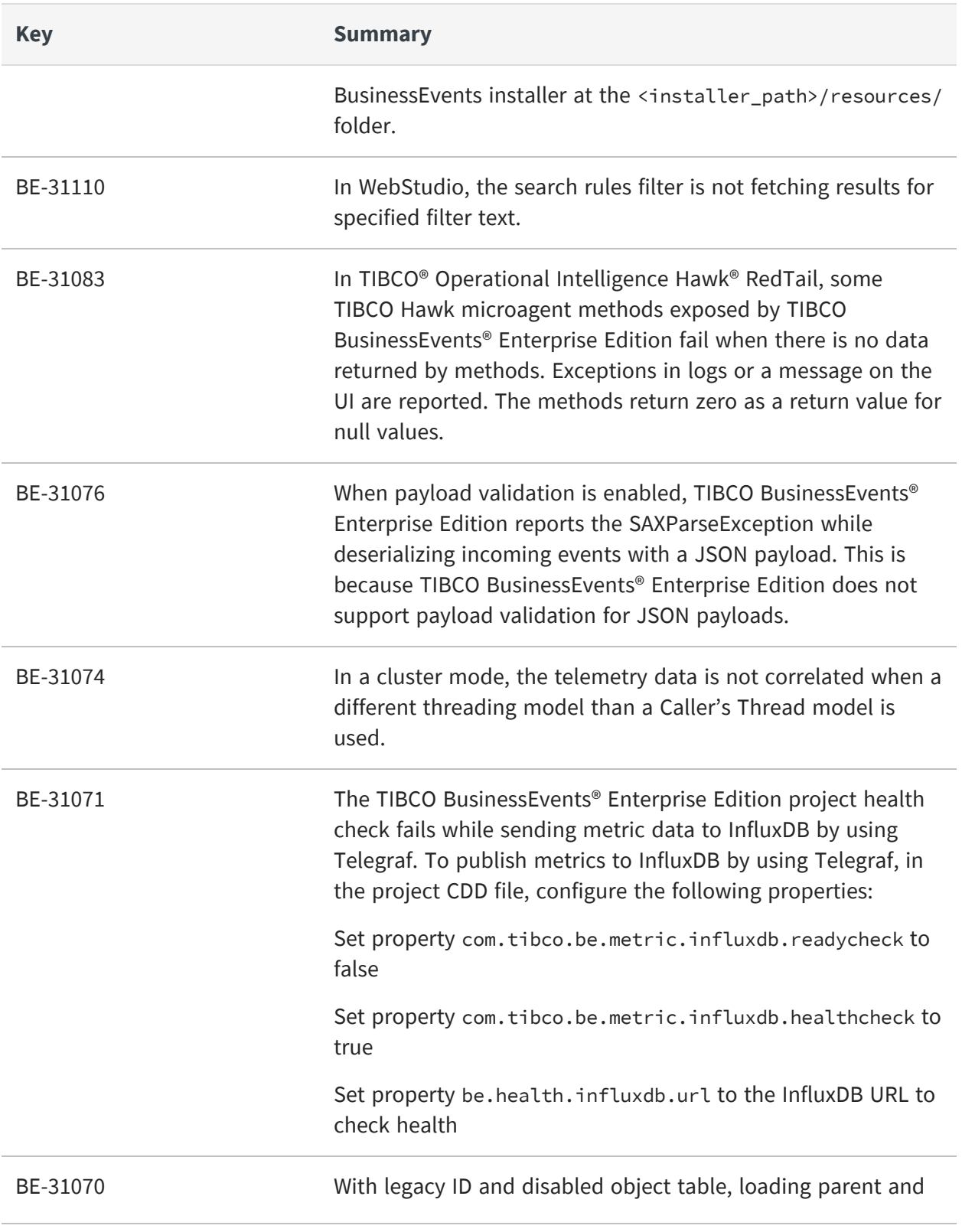

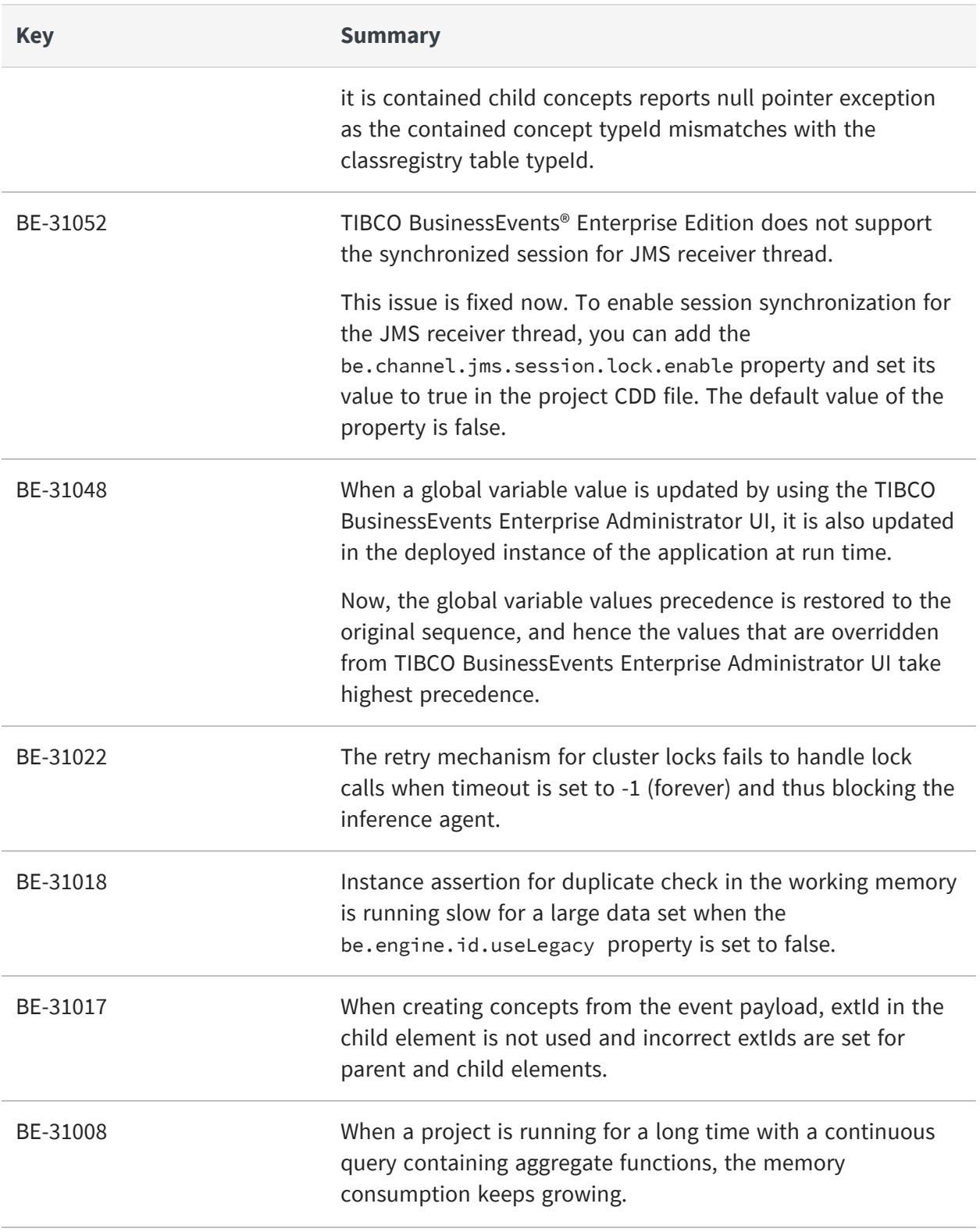

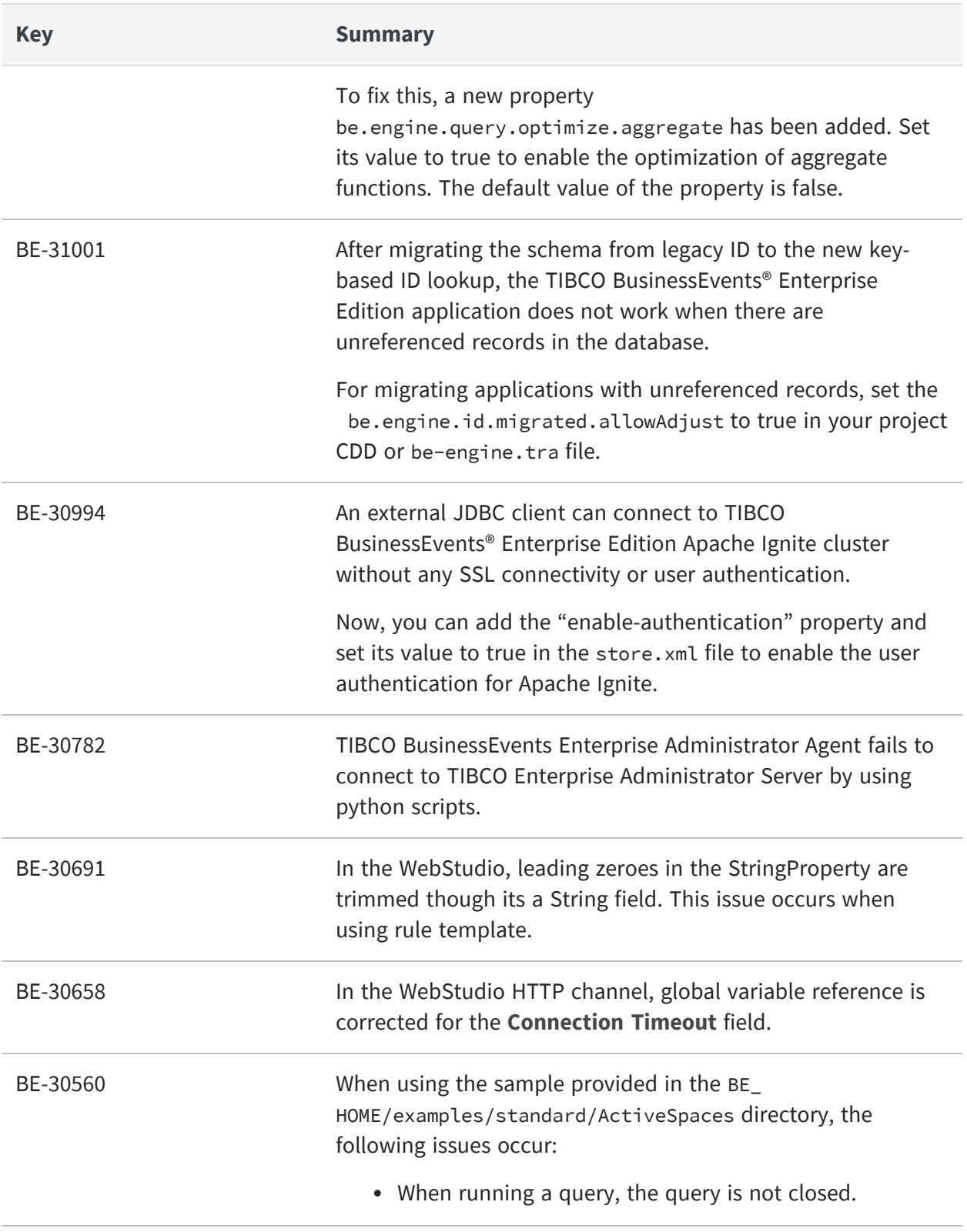

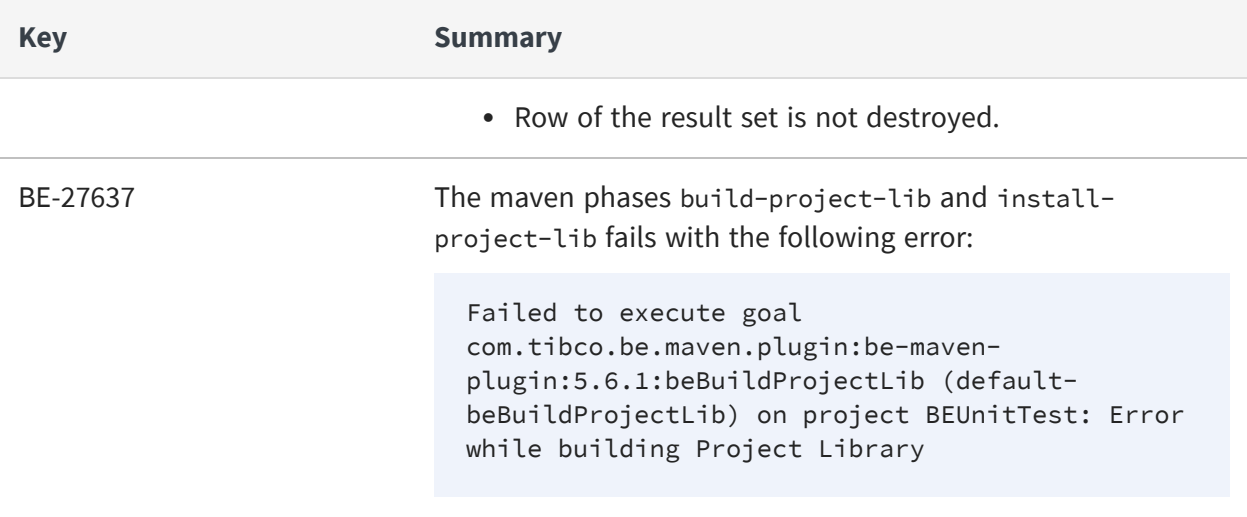

## <span id="page-16-0"></span>**Known Issues**

The following issues exist in this release of TIBCO BusinessEvents® Enterprise Edition.

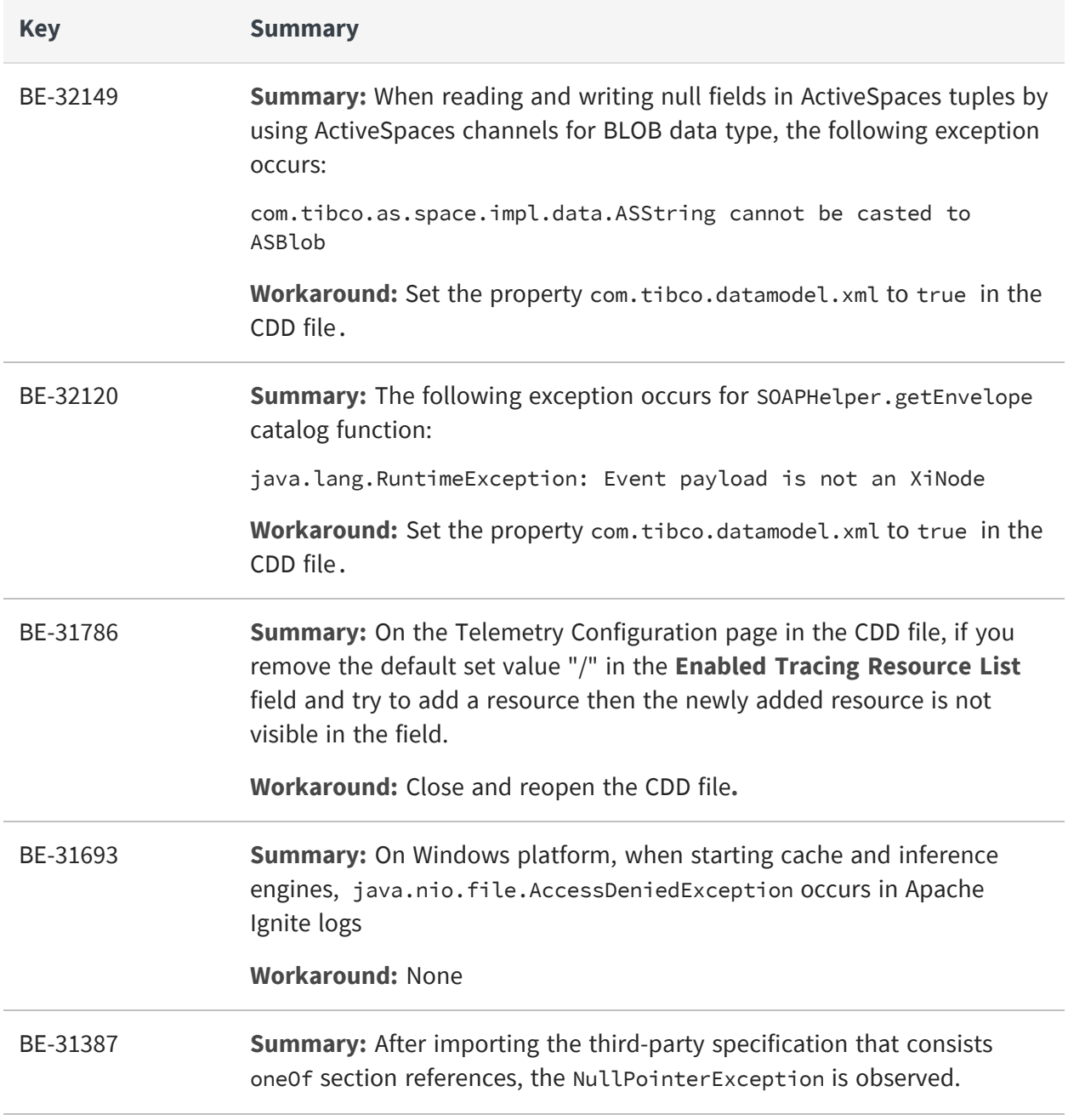

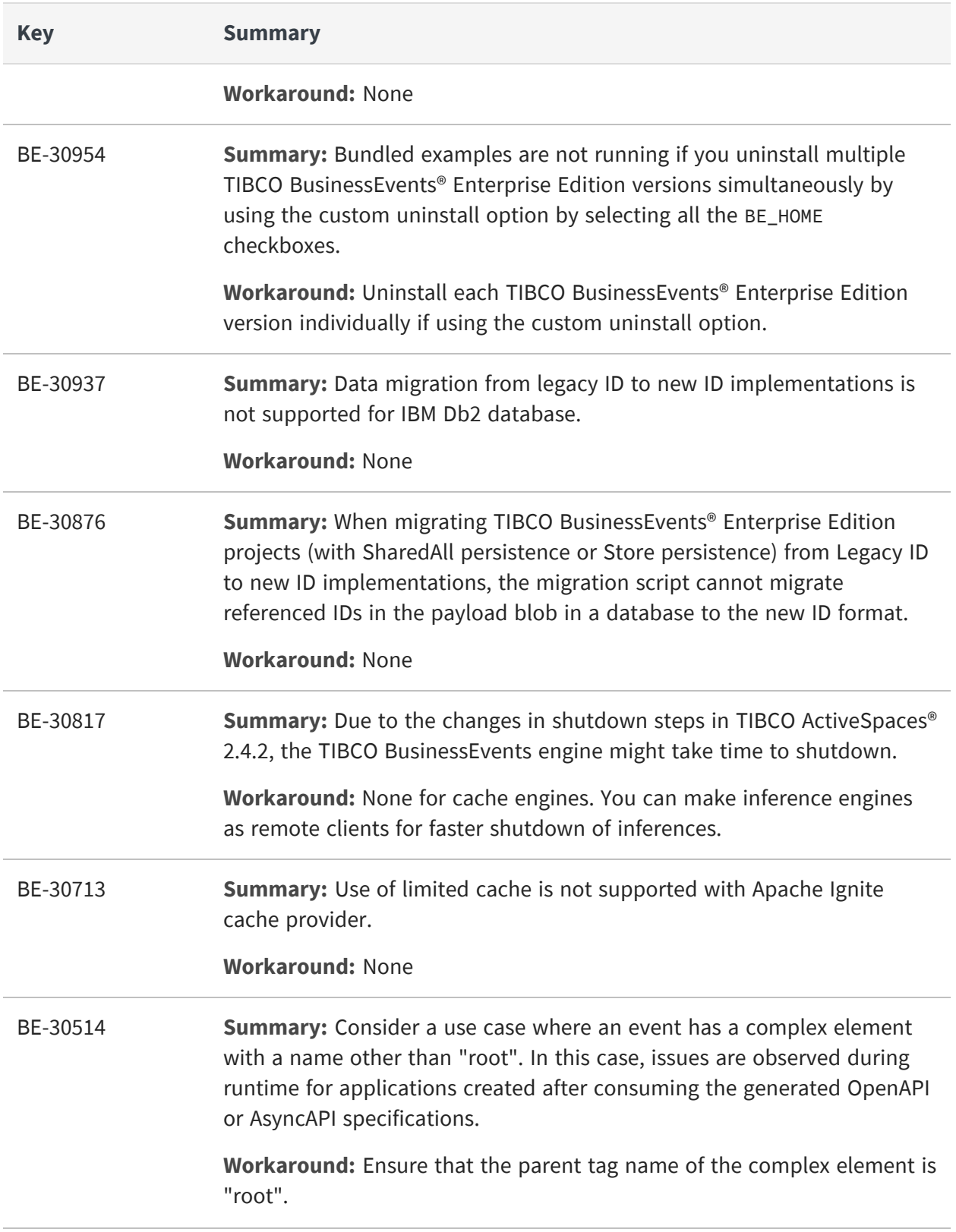

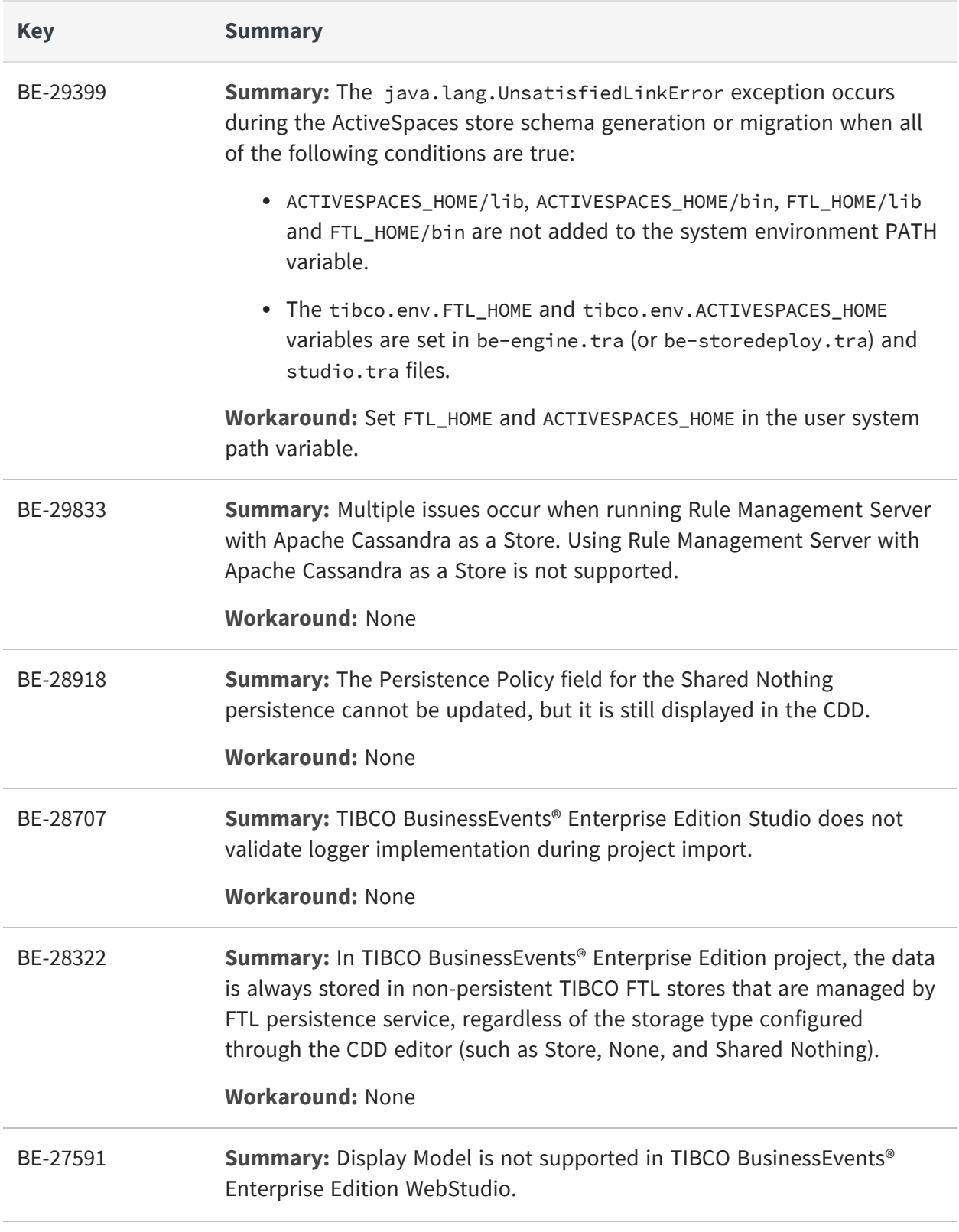

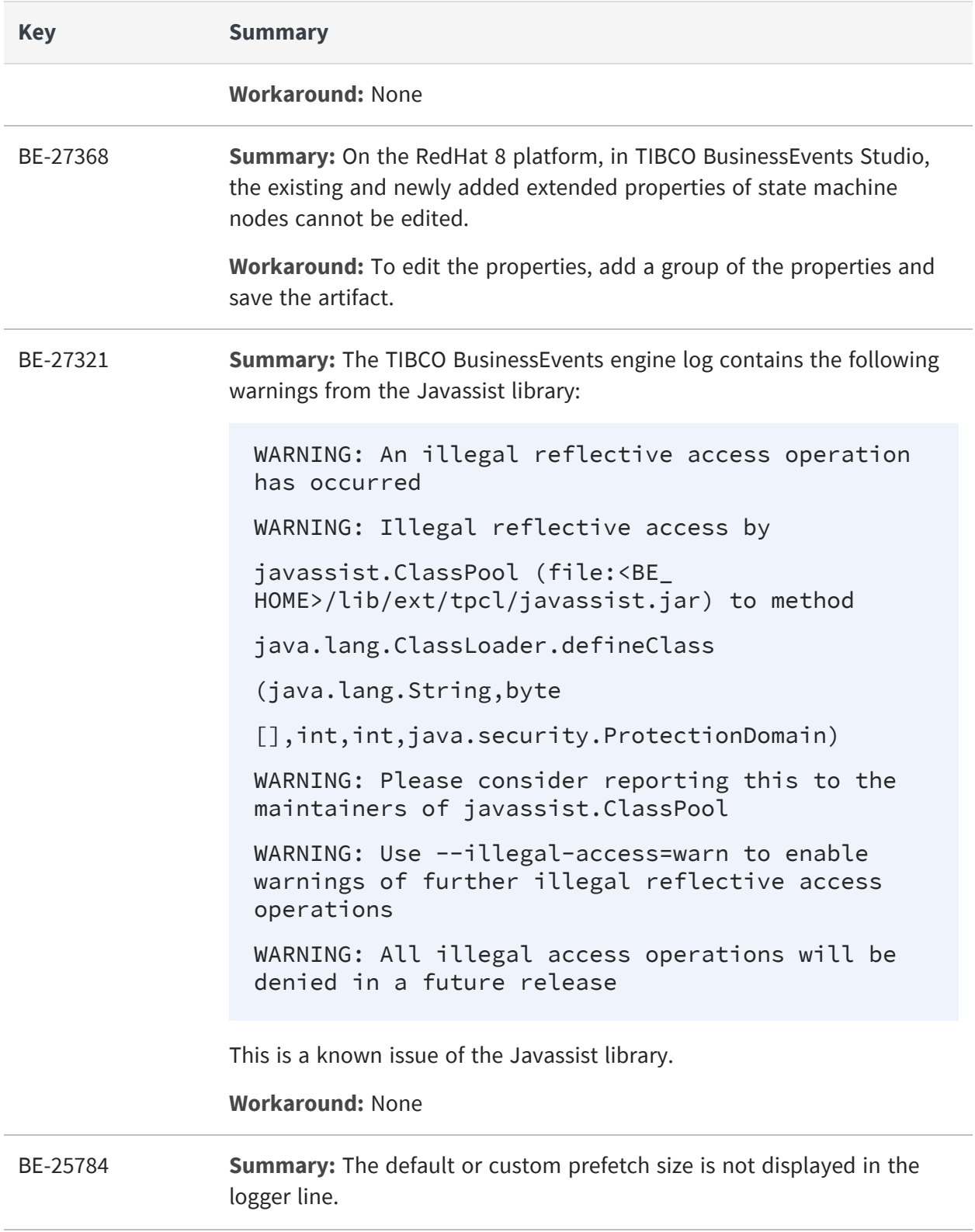

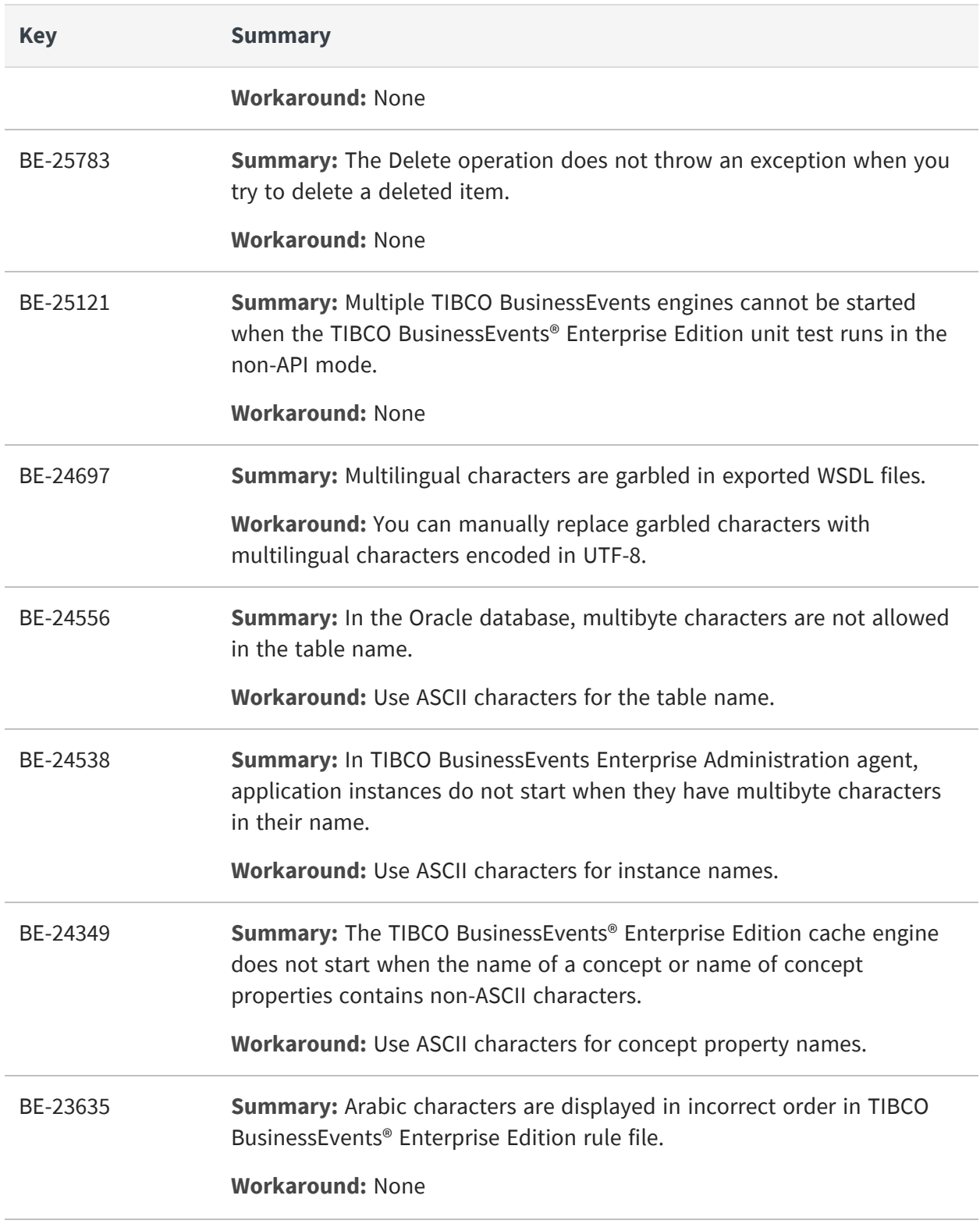

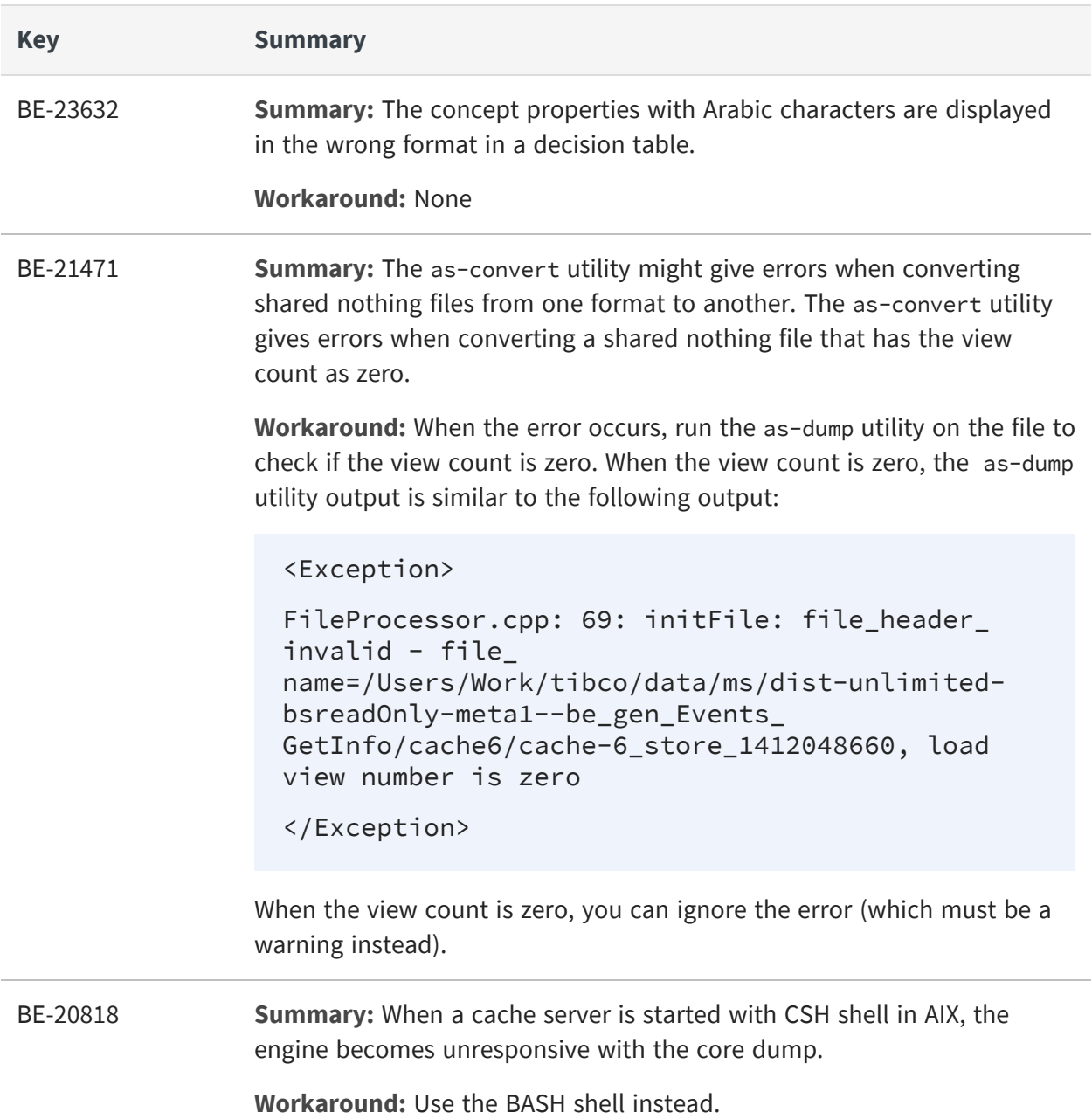

# <span id="page-22-0"></span>**TIBCO Documentation and Support Services**

For information about this product, you can read the documentation, contact TIBCO Support, and join TIBCO Community.

### **How to Access TIBCO Documentation**

Documentation for TIBCO products is available on the TIBCO Product [Documentation](https://docs.tibco.com/) website, mainly in HTML and PDF formats.

The TIBCO Product [Documentation](https://docs.tibco.com/) website is updated frequently and is more current than any other documentation included with the product.

### **Product-Specific Documentation**

The following documentation for this product is available on the TIBCO [BusinessEvents®](https://docs.tibco.com/products/tibco-businessevents-enterprise-edition) Enterprise Edition Product [Documentation](https://docs.tibco.com/products/tibco-businessevents-enterprise-edition) page:

- <sup>l</sup> *TIBCO BusinessEvents® Release Notes*
- <sup>l</sup> *TIBCO BusinessEvents® Installation*
- <sup>l</sup> *TIBCO BusinessEvents® Getting Started*
- <sup>l</sup> *TIBCO BusinessEvents® Architect Guide*
- <sup>l</sup> *TIBCO BusinessEvents® Administration*
- <sup>l</sup> *TIBCO BusinessEvents® Developer Guide*
- <sup>l</sup> *TIBCO BusinessEvents® Configuration Guide*
- <sup>l</sup> *TIBCO BusinessEvents® Migration Guide*
- <sup>l</sup> *TIBCO BusinessEvents® Data Modeling Developer Guide*
- <sup>l</sup> *TIBCO BusinessEvents® Decision Manager User Guide*
- <sup>l</sup> *TIBCO BusinessEvents® WebStudio User Guide*
- TIBCO BusinessEvents® Event Stream Processing Pattern Matcher Developer Guide
- <sup>l</sup> *TIBCO BusinessEvents® Event Stream Processing Query Developer Guide*
- <sup>l</sup> *TIBCO BusinessEvents® Security Guide*
- Online References:
	- <sup>o</sup> *TIBCO BusinessEvents® Java API Reference*
	- <sup>o</sup> *TIBCO BusinessEvents® Functions Reference*

To directly access documentation for this product, double-click the file at the following location:

```
TIBCO_HOME/release_notes/TIB_businessevents-enterprise_6.3.0_docinfo.html
```
where *TIBCO\_HOME* is the top-level directory in which TIBCO products are installed. On Windows, the default *TIBCO\_HOME* is C:\tibco. On UNIX systems, the default *TIBCO\_HOME* is /opt/tibco.

### **Other TIBCO Product Documentation**

When working with TIBCO BusinessEvents Enterprise Edition, you may find it useful to read the documentation of the following TIBCO products:

- TIBCO ActiveSpaces®: It is used as the cluster, cache, or store provider for the TIBCO BusinessEvents Enterprise Edition project.
- TIBCO FTL<sup>®</sup>: It is used as the cluster provider for the TIBCO BusinessEvents Enterprise Edition project.

### **How to Access Related Third-Party Documentation**

When working with TIBCO BusinessEvents<sup>®</sup> Enterprise Edition, you may find it useful to read the documentation of the following third-party products:

- Apache Ignite
- Apache Kafka
- Confluent Kafka Schema Registry
- TIBCO Messaging Schema Repository for Apache Kafka
- Apache Pulsar
- $\bullet$  GridGain
- Apache Cassandra
- Grafana
- InfluxDB
- OpenTelemetry

## **How to Contact TIBCO Support**

Get an overview of TIBCO [Support](http://www.tibco.com/services/support). You can contact TIBCO Support in the following ways:

- For accessing the Support Knowledge Base and getting personalized content about products you are interested in, visit the TIBCO [Support](https://support.tibco.com/s/) website.
- For creating a Support case, you must have a valid maintenance or support contract with TIBCO. You also need a user name and password to log in to TIBCO [Support](https://support.tibco.com/s/) website. If you do not have a user name, you can request one by clicking **Register** on the website.

## **How to Join TIBCO Community**

TIBCO Community is the official channel for TIBCO customers, partners, and employee subject matter experts to share and access their collective experience. TIBCO Community offers access to Q&A forums, product wikis, and best practices. It also offers access to extensions, adapters, solution accelerators, and tools that extend and enable customers to gain full value from TIBCO products. In addition, users can submit and vote on feature requests from within the [TIBCO](https://ideas.tibco.com/) Ideas Portal. For a free registration, go to [TIBCO Community](https://community.tibco.com/).

# <span id="page-25-0"></span>**Legal and Third-Party Notices**

SOME TIBCO SOFTWARE EMBEDS OR BUNDLES OTHER TIBCO SOFTWARE. USE OF SUCH EMBEDDED OR BUNDLED TIBCO SOFTWARE IS SOLELY TO ENABLE THE FUNCTIONALITY (OR PROVIDE LIMITED ADD-ON FUNCTIONALITY) OF THE LICENSED TIBCO SOFTWARE. THE EMBEDDED OR BUNDLED SOFTWARE IS NOT LICENSED TO BE USED OR ACCESSED BY ANY OTHER TIBCO SOFTWARE OR FOR ANY OTHER PURPOSE.

USE OF TIBCO SOFTWARE AND THIS DOCUMENT IS SUBJECT TO THE TERMS AND CONDITIONS OF A LICENSE AGREEMENT FOUND IN EITHER A SEPARATELY EXECUTED SOFTWARE LICENSE AGREEMENT, OR, IF THERE IS NO SUCH SEPARATE AGREEMENT, THE CLICKWRAP END USER LICENSE AGREEMENT WHICH IS DISPLAYED DURING DOWNLOAD OR INSTALLATION OF THE SOFTWARE (AND WHICH IS DUPLICATED IN THE LICENSE FILE) OR IF THERE IS NO SUCH SOFTWARE LICENSE AGREEMENT OR CLICKWRAP END USER LICENSE AGREEMENT, THE LICENSE(S) LOCATED IN THE "LICENSE" FILE(S) OF THE SOFTWARE. USE OF THIS DOCUMENT IS SUBJECT TO THOSE TERMS AND CONDITIONS, AND YOUR USE HEREOF SHALL CONSTITUTE ACCEPTANCE OF AND AN AGREEMENT TO BE BOUND BY THE SAME.

This document is subject to U.S. and international copyright laws and treaties. No part of this document may be reproduced in any form without the written authorization of Cloud Software Group, Inc.

TIBCO, the TIBCO logo, the TIBCO O logo, TIBCO BusinessEvents, ActiveMatrix, ActiveMatrix BusinessWorks, ActiveSpaces, TIBCO Administrator, TIBCO Designer, Enterprise Message Service, TIBCO FTL, Hawk, and TIBCO Runtime Agent are either registered trademarks or trademarks of Cloud Software Group, Inc. in the United States and/or other countries.

Java and all Java based trademarks and logos are trademarks or registered trademarks of Oracle and/or its affiliates.

This document includes fonts that are licensed under the SIL Open Font License, Version 1.1, which is available at: <https://scripts.sil.org/OFL>

Copyright (c) Paul D. Hunt, with Reserved Font Name Source Sans Pro and Source Code Pro.

All other product and company names and marks mentioned in this document are the property of their respective owners and are mentioned for identification purposes only.

This software may be available on multiple operating systems. However, not all operating system platforms for a specific software version are released at the same time. See the readme file for the availability of this software version on a specific operating system platform.

THIS DOCUMENT IS PROVIDED "AS IS" WITHOUT WARRANTY OF ANY KIND, EITHER EXPRESS OR IMPLIED, INCLUDING, BUT NOT LIMITED TO, THE IMPLIED WARRANTIES OF MERCHANTABILITY, FITNESS FOR A PARTICULAR PURPOSE, OR NON-INFRINGEMENT.

THIS DOCUMENT COULD INCLUDE TECHNICAL INACCURACIES OR TYPOGRAPHICAL ERRORS. CHANGES ARE PERIODICALLY ADDED TO THE INFORMATION HEREIN; THESE CHANGES WILL BE INCORPORATED IN NEW EDITIONS OF THIS DOCUMENT. CLOUD SOFTWARE GROUP, INC. MAY MAKE IMPROVEMENTS AND/OR CHANGES IN THE PRODUCT(S) AND/OR THE PROGRAM(S) DESCRIBED IN THIS DOCUMENT AT ANY TIME.

THE CONTENTS OF THIS DOCUMENT MAY BE MODIFIED AND/OR QUALIFIED, DIRECTLY OR INDIRECTLY, BY OTHER DOCUMENTATION WHICH ACCOMPANIES THIS SOFTWARE, INCLUDING BUT NOT LIMITED TO ANY RELEASE NOTES AND "READ ME" FILES.

This and other products of Cloud Software Group, Inc. may be covered by registered patents. Please refer to TIBCO's Virtual Patent Marking document (<https://www.tibco.com/patents>) for details.

Copyright © 2004-2023. Cloud Software Group, Inc. All Rights Reserved.